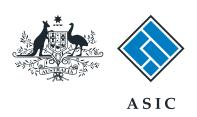

### User guide

## Registered Agent Portal

How to extend the reservation of a company name

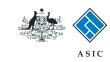

# How to extend the reservation of a company name

- This is an optional transaction and should be completed when you want to extend the reservation period for a company name.
   You must have already lodged an application to reserve a company name.
- You will need to log in to your online account before you begin.

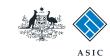

#### Start transaction

1. Once logged in, select **Start new form** in the left hand menu.

The screens and data pictured in this guide are examples only. Actual screens can have minor differences in text and layout.

|                                                                                          | A SIC Australian Securities & Investments Commission                                                                                                    |                                                                                                    |                                           | Forms manager                                                        |                |
|------------------------------------------------------------------------------------------|----------------------------------------------------------------------------------------------------|----------------------------------------------------------------------------------------------------|-------------------------------------------|----------------------------------------------------------------------|----------------|
| Inhox (11)  Start new form  Forms in progress (5)  Forms submitted  View company details | Agent CITIZEN, JOHN Agent No. 12345 Contact EXAMPLE COMPANY PTY LTD ACN 808 000 000 008 Email 12345678                                                                                                    |                                                                                                    |                                           |                                                                      |                |
|                                                                                          | Inbox                                                                                                    |                                                                                                    |                                           |                                                                      |                |
| Charges Reports Lodgement History Transaction Listing Outstanding Debits                 | Date<br>11/08/2011 16:03<br>05/06/2011 03:43                                                                                                    | A CONTRACTOR OF THE PARTY OF THE PARTY OF TH | ACN<br>000 570 114                        | Company Name TEST COMPANY A PTY LTD                                  | 5              |
| Profile<br>Change password<br>Update contact details<br>Update ABN for Auskey<br>user    | 05/06/2011 03:41                                                                                                    | RC05 - Confirmation notice                                                                                                    | 007 560 581<br>561 789 872                | TEST COMPANY B PTY LTD TEST COMPANY C PTY LTD                        | D              |
|                                                                                          | 25/05/2011 18:54<br>25/05/2011 18:21                                                                                                    | RC05 - Confirmation notice                                                                                                    | 551 789 907<br>551 789 970                | TEST COMPANY D PTY LTD TEST COMPANY E PTY LTD                        | D              |
| Finish<br>Logof                                                                          | 03/05/2011 16:25<br>03/05/2011 14:06<br>30/04/2011 12:37                                                                                                    | RC05 - Change of company name certificate                                                                                                    | 000 405 845<br>000 670 114<br>550 585 183 | TEST COMPANY F PTY LTD TEST COMPANY G PTY LTD TEST COMPANY H PTY LTD |                |
| Help Ask a question How this works Technical FAQ Lodgement Responsibilities              | 30/04/2011 11:43<br>30/04/2011 11:3                                                                                                    | RC08 - Charge Certificate                                                                                                    | 000 687 230<br>550 471 219                | TEST COMPANY I PTY LTD TEST COMPANY I PTY LTD                        |                |
|                                                                                          | 21/04/2011 18:01<br>14/04/2011 18:01<br>12/04/2011 18:01                                                                                                    | RC05 - Confirmation notice                                                                                                    | 551 790 688<br>551 789 907<br>551 789 907 | TEST COMPANY K PTY LTD TEST COMPANY L PTY LTD TEST COMPANY M PTY LTD |                |
| User Guides<br>Links                                                                     | 24/03/2011 11:38                                                                                                    |                                                                                                    | 000 687 230                               | TEST COMPANY N PTY LTD                                               | D              |
| Search ASIC<br>Search ASIR                                                               | Show all docume                                                                                                    | ıla                                                                                                    |                                           |                                                                      | Hide Occuments |
|                                                                                          | Viewing Forms in the Inbox To view the form that has been sent to you, click on the form code. A print file will then be loaded into a new browser window in Adobe PDF format. You can print the form using the Adobe toolbar. You must have Adobe reader Version 5 or higher to print this form. |                                                                                                    |                                           |                                                                      |                |
|                                                                                          |                                                                                                    | ASIC Home   Privacy States<br>Copyright 2003-2014 Australia                                                                                                    |                                           |                                                                      |                |

How to extend the reservation of a company name

© Australian Securities and Investments Commission January 2017

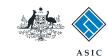

## Select form type

1. From the list of available forms, select **410F**.

| <b>年。在1000年</b> 10年   |                               | ASIC                                                                | Forms manage   |  |  |  |
|-----------------------|-------------------------------|---------------------------------------------------------------------|----------------|--|--|--|
| Paragraph of the      |                               | Austrellien Securities & Investments Commission                     | Registered age |  |  |  |
| -746-                 | ·                             |                                                                     |                |  |  |  |
| box (11)              |                               |                                                                     |                |  |  |  |
|                       | Agent                         | CITIZEN, JOHN Agent No. 12345                                       |                |  |  |  |
| art new form          | Contact                       | John CITIZEN                                                        |                |  |  |  |
| ems in progress (6)   | Email                         | john.citizen@example.com                                            |                |  |  |  |
| rms submitted         |                               |                                                                     |                |  |  |  |
| liew company details  | Start a new form              |                                                                     |                |  |  |  |
| _                     |                               |                                                                     |                |  |  |  |
| harges Reports        | Form                          | Description                                                         |                |  |  |  |
| dgement History       | 484                           | Change to Company Details V2                                        |                |  |  |  |
| ansaction Listing     |                               | Use this form to notify ASIC of:                                    |                |  |  |  |
| ststanding Debits     |                               |                                                                     |                |  |  |  |
|                       |                               | Change of address                                                   |                |  |  |  |
| rofile                |                               | <ul> <li>Appoint or cease company officeholder</li> </ul>           |                |  |  |  |
| nange password        |                               | <ul> <li>Change of name - officeholders or members</li> </ul>       |                |  |  |  |
| pdate contact details |                               | Change to members' register                                         |                |  |  |  |
| odate ABN for Auskey  |                               | Change to share structure                                           |                |  |  |  |
| ser                   |                               | <ul> <li>Change of details - ultimate holding company</li> </ul>    |                |  |  |  |
| ent.                  |                               | <ul> <li>Change to special purpose company status</li> </ul>        |                |  |  |  |
| inish                 |                               |                                                                     |                |  |  |  |
| ngoff                 | 205A                          | Notification of resolution - change of company name                 |                |  |  |  |
| Ograni                | 361                           | Registered Agent ceasing to act                                     |                |  |  |  |
| lelp                  | 362                           | Appointment or cessation of registered agent                        |                |  |  |  |
|                       | 370                           | Resignation of Officeholder V3                                      |                |  |  |  |
| sk a question         | 4108                          | Change of company name reservation                                  |                |  |  |  |
| ow this works         | 410F                          | Extension of name reservation                                       |                |  |  |  |
| echnical FAQ          | 485                           | Statement in relation to Company solvency V2                        |                |  |  |  |
| odgement              | 492                           | Request for correction                                              |                |  |  |  |
| esponsibilities       | 5100A                         | Registration of a managed investment scheme                         |                |  |  |  |
| ser Guides            | 6010                          | Voluntary Deregistration of a Company                               |                |  |  |  |
|                       | 902                           | Supplementary Document V4                                           |                |  |  |  |
| inks                  | 902                           | Supplementary Document V5                                           |                |  |  |  |
| earch ASIC            | RA61                          | Review Date Report                                                  |                |  |  |  |
| earch ABR             | RA67                          | Company Debt Report                                                 |                |  |  |  |
|                       | RA71                          | Request for Company Details                                         |                |  |  |  |
|                       | 1001                          | respect to company security                                         |                |  |  |  |
|                       | Financial Statements          |                                                                     |                |  |  |  |
|                       | Form                          | Description                                                         |                |  |  |  |
|                       | 388                           | Copy of financial statements and reports                            |                |  |  |  |
|                       | 388                           | Amendment of previously lodged financial statements and reports     |                |  |  |  |
|                       | 2000                          | references of previously looged infancial statements and reports    |                |  |  |  |
|                       | Product Disclosure Statements |                                                                     |                |  |  |  |
|                       | Form                          | Description                                                         |                |  |  |  |
|                       | FS88                          | PDS in-use notice                                                   |                |  |  |  |
|                       | FS89                          | Notice of change in a PDS                                           |                |  |  |  |
|                       | FS90                          | Notice that a product in a PDS has ceased to be available           |                |  |  |  |
|                       | - 5550                        | Notice that a product in a PDS has ceased to be available           |                |  |  |  |
|                       |                               |                                                                     |                |  |  |  |
|                       |                               | ASIC Home   Privacy Statement   Conditions of use   Feedback        |                |  |  |  |
|                       |                               | Copyright 2003-2014 Australian Securities & Investments Commission. |                |  |  |  |

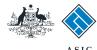

## Enter the company ACN/ **ABN**

- 1. Enter the relevant ACN/ABN.
- 2. Please carefully **read the** information that relates to lodging this form.
- 3. Select **Next** to continue.

ASIC Forms Manager Registered Agents Australian Securities & Investments Commission Form 410F Company details Agent: CITIZEN, JOHN Agent No. 12345 Onfirm company Reference: 12345678 Reservation details Company details Form 410F Reservation confirmation ABN or ACN → Submit Fees Please note the following information applies to preparing and lodging this form 2 Print form Finish form later Lodging period Prior to the reservation expiry date Home - Forms Manager Log off Please be aware that even if your application for a name reservation extension is rejected the application fee will still be charged. Help Ask a question How this works Technical FAQ Next Links ASIC Home | Privacy Statement | Conditions of use | Feedback Search ASIC Search ABR Copyright 2003-2014 Australian Securities & Investments Commission.

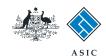

Forms Manager

## Company confirmation

- 1. Review the company details.
- 2. Select **Yes** to confirm the information is correct.
- 3. Select **Next** to continue.

Australian Securities & Investments Commission Registered Agents Form 410F CITIZEN, JOHN Agent No. 12345 ✓ Company details Agent: Confirm company Company: EXAMPLE COMPANY PTY LTD ACN 000 000 000 Reservation details Reference: 12345678 Reservation Company confirmation Form 410F confirmation → Submit EXAMPLE COMPANY PTY LTD → Fees ACN 000 000 000 is this the correct company? Print form ⊕ Yes ⊕ No Next Finish form later Home - Forms Manager Log of ASIC Home | Privacy Statement | Conditions of use | Feedback Copyright 2003-2014 Australian Securities & Investments Commission. Help Ask a question How this works Technical FAQ Links Search ASIC Search ABR

ASIC

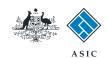

## Enter reservation details

- Select the previously reserved name to be extended.
- 2. Enter the **reason for extension** in the text box provided.
- 3. Select **Next** to continue.

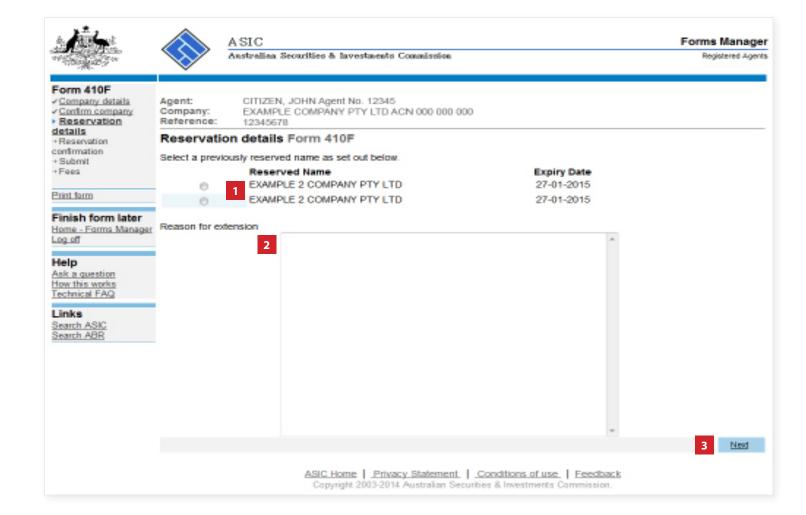

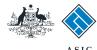

### **Enter reservation** details

- 1. Review the reservation details.
- 2. Select **Yes** if this is the correct reservation.
- 3. Select **Next** to continue.

ASIC Forms Manager Australian Securities & Investments Commission Registered Agents Form 410F CITIZEN, JOHN Agent No. 12345 ✓ Company details Agent: ✓ Confirm company Company: EXAMPLE COMPANY PTY LTD ACN 000 000 000 ✓ Reservation details Reference: 12345678 Reservation Reservation confirmation Form 410F confirmation · Submit reservation document number · Fees reserved name EXAMPLE 2 COMPANY PTY LTD 27/01/2015 expiry date Print form Finish form later Is this the correct reservation ? Home - Forms Manager Log off <u>Next</u> Help ASIC Home | Privacy Statement | Conditions of use | Feedback Ask a question How this works Copyright 2003-2014 Australian Securities & Investments Commission. Technical FAQ Links Search ASIC Search ABR

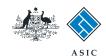

## Make the declaration

- Select a payment option from the drop-down list. You can only select direct debit if you are registered for direct debit with ASIC.
- 2. Select the company's **authorising officeholder** from the drop-down list.
- Select Yes to complete the declaration when you are satisfied the document is being lodged within the terms and conditions of ASIC's Electronic Lodgement Protocol.
- Select **Submit** to lodge the form with ASIC.

ASIC Forms Manager Australian Securities & Investments Commission Registered Agents Form 410F Company details Agent: CITIZEN, JOHN Agent No. 12345 Company: EXAMPLE COMPANY PTY LTD ACN 000 000 000 Confirm company Reference: Reservation details Reservation confirmation You have now prepared your form. You can review the contents of your form by using the menu or by printing the form. Submit +Fees Once the form is submitted and accepted by ASIC the proposed name will be reserved for an additional two months. You can extend the reservation by submitting a subsequent form 410F. Alternately you can reserve another name by Print form submitting a separate form 410B. There is a lodgement fee for both forms. Finish form later Invoice Payment Option Home - Forms Manager Log off The reserved name of the company including legal elements is: Help Ask a question **EXAMPLE 2 COMPANY PTY LTD** How this works Technical FAQ You must submit the form to ASIC to have it lodged. Links Search ASIC Search ABR Submit Now Authorising officeholder Before submitting your form, please specify the officeholder who is authorising the lodgement of this form. Authorising officeholder: Officeholder 1 (Director) Declaration I declare that this form is submitted under the terms and conditions of the ASIC Electronic Lodgement Protocol. Submit ASIC Home | Privacy Statement | Conditions of use | Feedback Copyright 2003-2014 Australian Securities & Investments Commission.

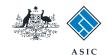

## Confirmation of form submission

This screen confirms your document was submitted to ASIC.

1. Select **Next** to continue.

#### Note:

Occasionally, the system may present an additional form submission screen at this point. If this is the case, continue to select **Next** to finalise this transaction.

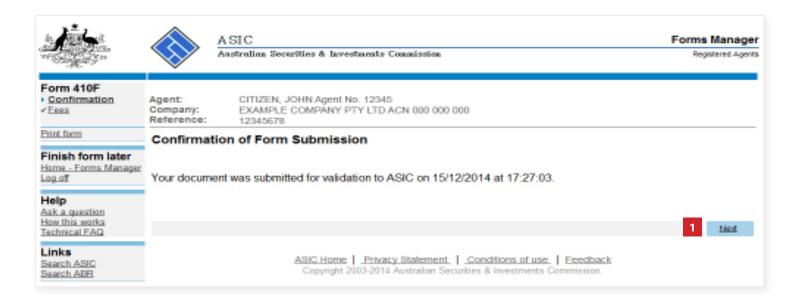

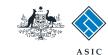

#### Fees advice

- 1. Note: the **invoice amount** is displayed.
- 2. Select **Print** to print your invoice.
- 3. Select **Next** to continue and finalise the transaction.

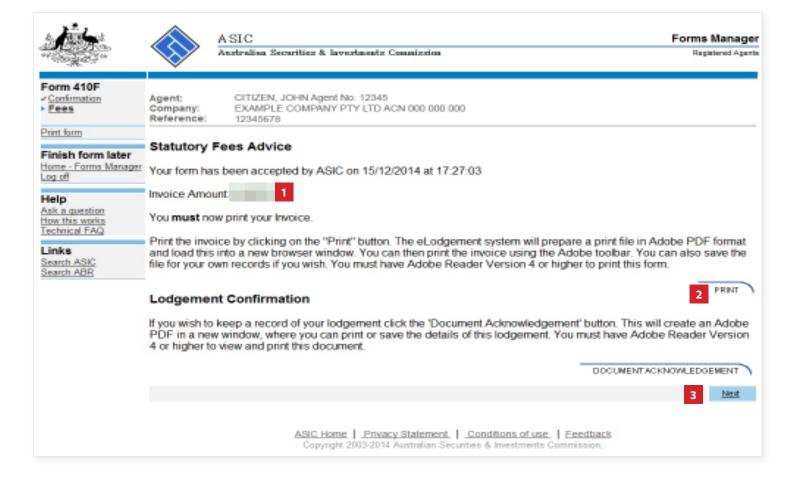